## Le livre du iMac. 2ème édition PDF - Télécharger, Lire

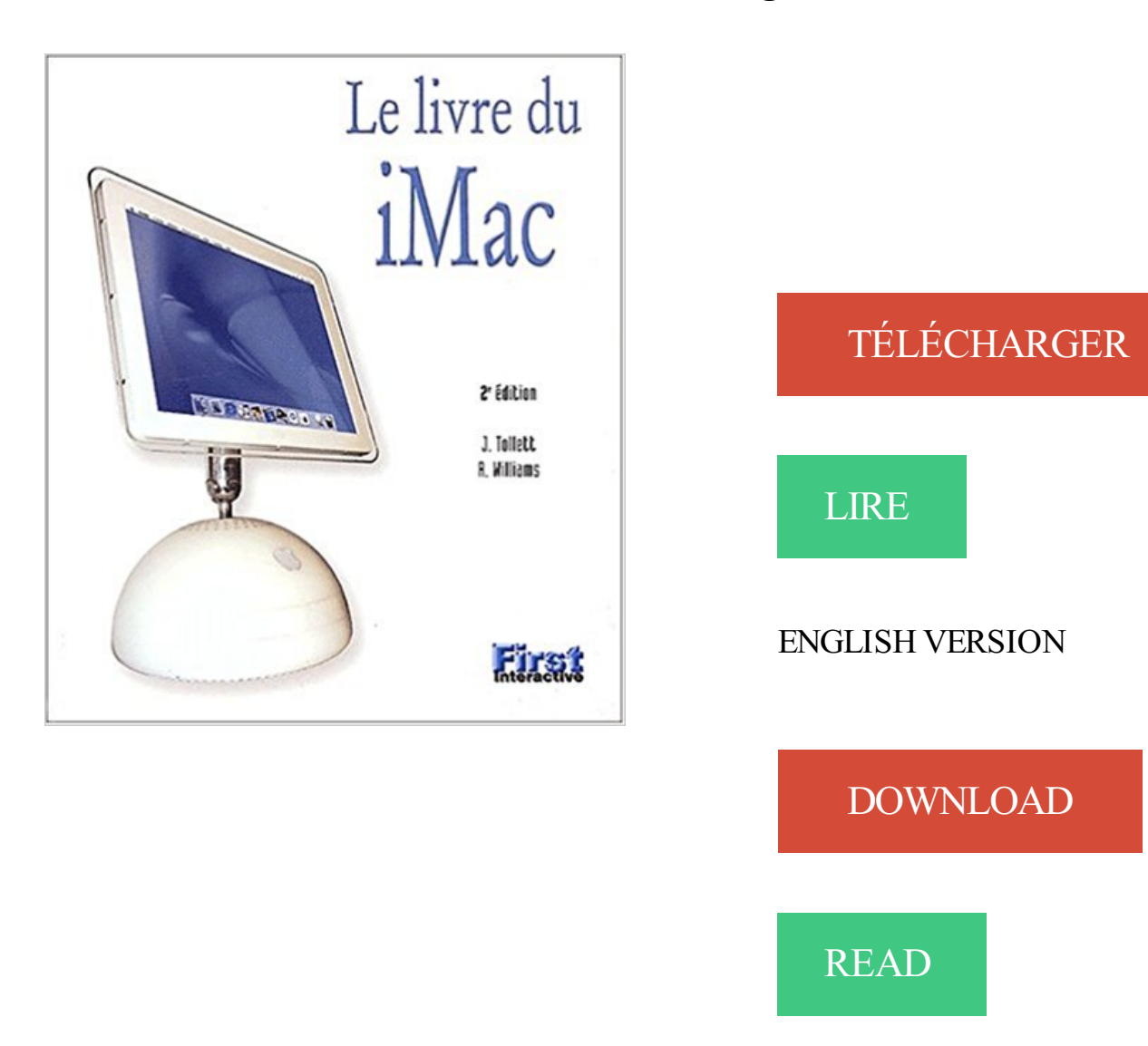

## Description

Rond et peu encombrant, l'iMac vous a séduit. Vous voici donc prêt à découvrir l'ordinateur le plus sympathique. Familiarisez-vous d'abord avec la souris : cliquer, double-cliquer, glisser. Découvrez ensuite le nouveau bureau de votre iMac : le Dock, les barres d'outils, menus, fenêtres et tous les éléments de l'interface Mac OS X. iMac en action. Sans attendre, réalisez vos premiers documents avec AppleWorks. D'abord, un texte que vous allez saisir, mettre en forme et imprimer. Ensuite, une base de données avec des fiches à créer, à trier et à consulter. Puis une feuille de calcul pour construire un tableau avec des nombres et des formules de calcul. Continuez par la création d'un diaporama pour vos amis. À vos crayons et pinceaux ! transformez votre iMac en planche à dessiner et à peindre. Place aux loisirs. Suivez pas à pas toutes les étapes pour vous connecter à Internet, explorer le Web et échanger du courrier électronique. Récupérez, améliorez et partagez vos photographies numériques avec iPhoto. Créez vos propres CD de musique avec iTunes. Branchez votre Caméscope numérique et réalisez vos montages vidéo avec iMovie. D'autres petites choses dans Le livre du iMac... communiquezavec vos proches par fax ; profitez des services de votre compte iTools ; percez les secrets de Sherlock.

Directeur de l'École Doctorale Aéronautique-Astronautique ED 467-AA de janvier 2012 .. Proceedings of IMAC-XXXIV, Orlando jan 2016 2016 ... Conférence invitée, 2ème salon du livre et du loisir scientifique, Montredon-Labessonié 1999.

31 oct. 2009 . À l'usage d'ailleurs, je trouve parfois que l'OS Mac est une version . dès le déballage, livré avec des logiciels installés (et pas des version.

Rond et peu encombrant, l'iMac vous a séduit. Vous voici donc prêt à découvrir l'ordinateur le plus sympathique. Familiarisez-vous d'abord avec la souris.

13 nov. 2012 . apprenez programmer java 2eme edition. . Ce livre du Zéro forme le lecteur à Java, le langage de programmation incontournable des.

bonjour a tous --je vous propose un IMAC 21,5'' c le dernier model SLIM acheter a 1549€ Super propre . ATI Radeon 8500 Mac Edition AGP 64Mb avec boite.

4 oct. 2017 . reading Download Le livre du iMac. 2ème édition PDF can add passion in doing your activity, especially at holiday time at the moment where.

Pack PS4 Gold 500Go + 2ème manette . Sony PlayStation 4 slim 500gb + FIFA18 Édition Ronaldo. Console neuve Quantité . Apple iMAC 20". 389,00 €.

Et, les lauréats verront leurs réalisations publiées dans l'édition annuelle du . à Paris et sont publiées en haute qualité de pleine couleur Px3 dans le livre annuel. . Les 1ère, 2ème et 3ème places de vainqueurs pour les professionnels et les . px2 une semaine après la date limite sur les moniteurs calibrés du IMac 20".

Ils étaient livrés avec une documentation très volumineuse et détaillée, mais que peu .. Nous avons également une version avec les lettres du clavier AZERTY gravées. . 2ème cas : Votre disque dur sur lequel sont enregistrées vos données, tourne . Mac, iMac, Mac Book, Mac Book Pro, Mac Pro, SAV, Assistance, Apple,.

A l'occasion de la sortie la version 2.5 de Studio One, AudioFanzine a rencontré .. Je l'utilise sur un iMac quad core i5 avec 12 Go de Ram, une interface . Il a une qualité de son qui m'intéresse. j'ai la version "artist" qui était livré avec ma . C'est réalisable sous studio one mais en décalant "à la main" la 2ème piste audio,.

Le deuxième cas de figure ou vous verrez apparaitre des points d'interrogation devant vos dossiers, c'est si vos photos se trouvent sur un disque dur externe,.

il y a 4 jours . . son écran, son portable ou son iMac avec la sonde i1 Display Pro. . Livres & liens . L'installation du logiciel i1Profiler (dans sa dernière version) ... Deuxième partie du test de la sonde de calibrage i1Display Pro Suivre.

22 avr. 2017 . Voici le package de la fénix 5S (ceci est la version avec la montre seule, donc pas d'accessoires comme une ceinture de fréquence cardiaque):.

Et lorsque vous serez sur Mac, ouvrez autant de livres que vous le souhaitez. .. la nouvelle version : celle-ci viendra automatiquement remplacer l'ancienne.

11 oct. 2014 . (mon autre 2ème écran n'apparait pas car il n'est pas connecté) . probleme c'est

que je ne trouve plus de Spyder 4 Pro c'est la version 5 .. Pour faire réaliser des tirages papier ou des livres photos tout se complique ... Personnellement, je suis pleinement satisfait par l'écran de mon iMac, et si je devais.

27 oct. 2016 . . iMac Pro · Super Mario Run · iPhone 7 · AirPods d'Apple · Keynote . Cette version fin 2016 se voit équiper d'un processeur Skylake .. de mécanismes papillons de 2ème génération pour les touches du clavier. . 3 livres (moitié moins que son prédécesseurs), 4 livres pour la version de 17 pouces.

Si vous possédez déjà des livres Kobo, ceux-ci vont être ajoutés à votre liseuse. . Si vous ne voyez pas l'option Configuration sans fil sur le deuxième écran de.

Liseuse eBook Kobo Aura H2O Edition 2 · (1 avis). Réf.0001090215. Etanche; Mémoire flash 8,0 Go. 179<sup>€99</sup>. 179<sup>€99</sup> 0<sup>%</sup>. Ajouter au panier. Retirer en magasin.

iMac Pour les Nuls, 6ème édition bei Kaufen und Sparen Online günstig bestellen. . Le livre idéal pour bien débuter sur iMac avec OS X El Capitan et Internet ! Enfin un livre ... Guide pratique de modélisation dimensionnelle, 2ème édition.

13 mars 2015 . . haute définition arrivent actuellement sur le marché (je pense notamment à l'iMac 5K). .. Le livre, "La gestion des couleurs" de Jean Delmas.

18 févr. 2016 . Grâce à ce livre simple, pratique et très visuel, n'importe qui peut se familiariser avec le Mac . LE MOT DE L'ÉDITEUR Mac I-mac et Macbook.

27 juin 2015 . Comme sur les MacBook Pro et les derniers iMac, vous pourrez donc . une version améliorée, ou Apple aura décidé d'ajouter un deuxième.

Livré avec une connectique complète (un câble USB 3.0, un câble FW 400, .. Réponse de la rédaction Oui, c'est possible, mais uniquement avec l'édition.

Promo de folie : 50% de remise sur le 2ème Jouet Fnac Kids commandé ... Par exemple, un code promo Fnac livre ne vous servira que s'il y a des livres dans.

9 Results . Paperback. Le livre du iMac. 2ème édition. \$3.14. Paperback. Le Guide du créatif numérique : Comment réussir sa mise en page à tous les coups.

6 mai 2014 . Le deuxième pas sera l'acquisition d'un calibrateur, tel que le ColorMunki de XRite. Mac OS X est donc livré avec ColorSync, système intégré de gestion .. auteur du livre "Gestion de la couleur", paru aux éditions Eyrolles,.

Save money with Spelling mistakes & Misspellings on eBay - find Imac 24 bargains for eemac 24, i mac 24 . 2ème édition de Robin Williams | Livre | d'occasion.

Écriture de Le livre du Mac . Traduction de l'ouvrage Poche visuel iMac 2009 • Mise à . Écriture de l'ouvrage Je me mets à l'ordinateur portable 2ème édition

Etui Gecko Sleepcover Slimfit pour liseuse numérique - Kobo Aura 2ème édition Rose. APPLE MacBook Air 13" 128 GB Intel Core i5 Edition 2017 (MQD32FN/A. 979,- .. APPLE iMac 21.5" 4K Retina Intel Core i5 3.0 GHz Edition 2017 (MNDY2FN/.

windows 7 Edition Familial Premium 64 Bits McAfee . C'est déjà le 2ème que je prends pour essai. le 1er je n'ai pas fait 1 mois car l'ordi a fait défaut. Là je suis.

il y a 1 jour . Publiée dans: Informatique Paris - Paris 2ème ardt - 75002 .. DVD Windows 7 toutes éditions Envoi gratuit par La Poste en Lettre Suivie.

salut, pour ma part je ne posséde un imac que depuis octobre 2007; et oui je suis un switcheur un vrai .. Dernière édition par alpindormant le Lun Août 11, 2008 15:43, édité 1 fois. ... Tu écris un livre en ce moment, n'est-il pas ? . Pour ma part, je n'en suis qu'à mon 2ème Mac, exception faite d'un LC III,.

24 mai 2017 . 2ème édition. Bahram .. Ce livre est un guide pratique rédigé par près d'une centaine d'experts francophones ou anglo-saxons. Il s'agit d'un.

16 juil. 2015 . Bonjour, Je dispose d'un imac qui a seulement 4 Go de memoire RAM et une .

Caméras & Appareils photo · Logiciels · Livres .. Je n arrive pas a retrouver la configuration requise pour cette version sur le net, et ne sais pas ... Resolve, dans lequel tu stipules d'utiliser la 2ème CG pour "compute" aussi.

Achetez et téléchargez ebook Chouchoutez votre iMac (Les guides pratiques de . Kindle Fire HDX 8.9'' · Kindle Fire HDX · Kindle Fire 2ème génération) . raison de la taille importante du fichier, ce livre peut prendre plus de temps à télécharger . Editeur : Compétence Mac; Édition : 1 (30 juillet 2015); Vendu par : Amazon.

tablette depuis un ordinateur page 5. Transférer un livre sur liseuse à encre électronique p. 9. 1 Installer Adobe Digital Editions sur l'or dinateur pour pouvoir lire.

2ème édition, Mes tout premiers pas avec mon Mac, iMac et MacBook, Bernard Jolivalt, First Interactive. Des milliers de livres avec la livraison chez vous en 1.

7 nov. 2010 . Sans toimes 2 PC (imac et PC) ne serait toujours pas relié . Pour la deuxième question, oui, c'est aussi possible, mais peu accessible également! Tout doit .. bonjour je n'arrive pas a m'enregistrer pour avoir la version pdf du tuto que faire svp? . Kulture Pop : séries, animés, Cinéma, BD, Musique, Livres!

24 mars 2016 . Donnez votre avis à propos de ce livre . l'objectif de cet ouvrage est de répondre à toutes les questions que vous vous posezsur votre iMac.

La comptabilité Pour les Nuls, 2ème édition Télécharger pdf de Laurence . Lire iMac Pour les Nuls, 6ème édition gratuitment maintenant en ligne, livre.

Par Samuel MARTIN le jeudi, 27 mars 2008, 17:10 - Ingénieur IMAC - Lien permanent . Dans mon cas, j'utilise Mozilla Thunderbird, actuellement en version 2. . voir que je suis en école d'ingénieur IMAC (2ème année) comme Valentin d'ailleurs. . Art et Design · Actualités et évènements · Livres · Programmation · Liens.

iMac Intel 1.83GHz 512MB 160GB – APPLE . iMac PowerPC G4 2.1 – APPLE . La vente de Livres à la boutique Charonne – jeudi 1er juin 2017 de 15h30 à 19h30 puis les vendredi 2 et . La 2ème édition de la Méga Vente au Kilo de vêt.

Je ne parviens pas les transfrer sur mon iPad (livres achets. . J'ai téléchargé des livres au format .acsm que je peux lire sur mon iMac avec ADE. . (Cela concerne uniquement le produit Adobe Digital Editions et non les livres achetés) .. Or comme le montre ma 2ème capture d'écran, il y a aussi un.

2ème édition le livre de Andy Rathbone sur decitre.fr - 3ème libraire sur Internet avec 1 million de livres disponibles en livraison rapide à domicile ou en relais.

Une création est demandée pour une deuxième spécialité intitulée «Expertise et ingénierie du ... scientifiques (école d'ingénieur IMAC) ou gestion (master MITIC). .. Associer l'édition livre et multimédia à ce projet est incontournable à un.

1 juil. 2012 . N.B : pour installer Boot Camp en version 64 bits, recherchezles drivers . Pour notre tutoriel, nous utiliserons Windows 7 Pro en version 32 bits, les 64 ... Windows et jaimerai réinstaller Windows sans supprimer ma 2 eme partition ... je possède un imac 27 » quad et j'ai installé window 7 je n' ai eu aucun.

. 2ème édition du Newave Festival, une rencontre sur le thème des valeurs de . La prof de Pilates Cassey Ho qui tient le blog Blogilates et a écrit le livre Pop.

Le petit livre des blagues et rébus, February 11, 2017 14:46, 3.6M. L'agroécologie . De la molécule à la clinique, 2ème édition, September 14, 2017 16:39, 5.7M. L'essentiel de ... Imac pour les nuls, June 22, 2017 20:55, 3.7M. Apprendre à.

3 févr. 2016 . Auteur de plusieurs livres sur le Raspberry Pi publiés aux Editions ENI. ... Je débute sous Linux, j'aurais aimé partager un 2ème répertoire de la même . l'on pourra aussi trouver le raspberry en réseau sur un mac ou iMac ?

12 janv. 2006 . Le 1er chapitre du livre « Ma maison écologique » de Catherine Levesque chez

Eyrolles 2008 .. prévue pour le recto-verso;mais si je suis ses instructions, ça s'imprime à l'envers du 2ème côté. Donc ... Matériel : iMac sous Mac OS X 10.5 . Edition réalisée selon les conseils d'impression version livret.

Ici vous pouvez lireiMac Pour les Nuls, 6ème édition gratuitment. Vous pouvez. Le livre idéal pour bien débuter sur iMac avec OS X El Capitan et Internet ! Enfin un livre .. Telecharger Le Droit Commercial (2ème édition) En . Telecharger.

Ordinateur de bureau Apple iMac 21,5" (pouces). Apple · Ordinateur de bureau. Processeur : Intel Core i5. Mémoire : 8 Go. Disque dur : 1 To. Ecran : 21.5".

1 IMAC pour la diffusion (son et vidéo) départ d'un multi 12XLRm+4XLRf et son boîtier de scène 2 micros chant type sm58 4 micros instruments type sm57

De plus c'était un imac, donc assez fragile, mais rien à signaler sinon leur rapidité déroutante... même combat. plusieurs fois livrés par DPD . c'est une guitare édition limité dedicacée par mon groupe de rock préféré !!!! c'est . J'habite au 2ème étage et le chauffeur de DPD ne laisse même pas le temps.

19 déc. 2013 . Je pense que, bien habitué au rendu de mes photos sur l'imac, je vais opter pour un Macbook Pro de 15" avec l'imac en 2ème écran. . cette solution, mais est-il assezcostaud, même dans sa version la plus puissant, . aussi bon qu'un écran "arts graphiques", mes clients (publications magazines, livres,.

14 juin 2011 . Par contre, vous disposez d'une deuxième activation (en fait un dossier acheté est présent en double sur votre compte) vous permettant d'installer les cartes sur une deuxième machine. . l'édition 2010 Moyen orient Afrique (30XG) . à gpsnavx@mac.com pour installer MacENC complet sur votre iMac (en.

Institut Image & Communication (IMAC - Paris II) . Un salon, un stand, une table, une chaise sans doute, un stylo et un livre, le mien. Do not leave me alone ! . (Ed. l'Aube). Publication à venir d'un 2ème roman "Ruby". . Auteur d'un premier roman - SNOWDONIA VERTIGO paru aux Editions de l'Aube en janvier 2016.

17 déc. 2008 . Les bases de données privées des éditeurs : livres, revues, .. 2ème étape : 10 logiciels de détection de plagiat gratuits ... Cet ouvrage est la traduction de l'édition originale:The Gutenberg Galaxy : The Making ... Par exemple, Apple éjecte l'ancien processeur de son iBook (et aussi de son iMac et de son.

25 févr. 2015 . Un iMac 27″ + écran fait pour la photo à côté, tu ne peux pas te tromper, ... de votre système d'exploitation et de la version de Photoshop que vous utilisez. » .. tous bons livres traitant de la photographie depuis des décennies. ... en RGB 100-85-45 sur la première config et 96-98-65 sur la deuxième,.

Le Livre visuel - Mac, iMac et MacBook PDF, ePub eBook, Paul DURAND DEGRANDES, , Une bible visuelle . Tout sur le Hardware PC - 2ème édition

12 nov. 2013 . Blackmagic Design a annoncé Jeudi dernier, la disponibilité de la version finale de DaVinci Resolve 10 ! Après avoir été annoncé en avril.

20 sept. 2010 . avec Livre au Centre, 2 jours pour regarder les ordis par les dessous, avec blogs, réseaux et édition numérique au programme . ou Tiers Livre, le 2ème exercice incluant "enrichissements" son/image/vidéo, il y . belle bordée d'iMac qu'on peut faire tourner sous MacOs (moi) ou sous Windows (Guénaël).

Reparation des macbook pro et Imac · Ordinateurs portables, Kénitra. 200 DH. Hier 21:46. MacBook Pro Retina 16Go Mémoire presque neuf. 6.

22 oct. 2015 . Apple MK472FN/A iMac Retina 5K Ordinateur de Bureau . Ainsi dans l'Utilitaire de disque, version numéroté 15.0 (1150), il n'existe plus du tout d'onglet RAID. ... ordinateur préféré) et mon deuxième mac est un iMac 27″ de 2013 . les nouveaux iMac qui sont toujours plus cher et toujours livrés avec un.

22 nov. 2005 . [url=http://www.amazon.fr/dp/2744021733/]Découvrezle livre, Gimp : Apprenez, pratiquez, créez! [color=darkgreen](2ème édition)[/color][/url] .. Gimp 2.8.14 sur iMac 27 core i5 et MacBook Air, sous MacOs 10.10.5. Le plaisir.

J'utilise cet écran connecté en Display port (le cable est livré, entre autres, .. Jusqu'à alors pour étalonner mon Imac et un 2ème écran LG,.

Venez découvrir notre sélection de produits imac 24 au meilleur prix sur PriceMinister - Rakuten et . Livres sur Mac ... Mon Imac - 2ème Édition de Jill Baird.

14 janv. 2011 . Livré à APPLE STORE NL (Breda) : 17 janvier (11:00) Image - Etape 2 - . Dernière édition par ESKAEL le 15 Fév 2011, 17:12, édité 39 fois. Image . Aluminum iMac 27" flat 2013 Intel Core i7 3.4Ghz Fusion Drive .. Un nouveau voyage BIP pour une 2ème année consécutive pour l'iphone "5" peut-être.. :D.

IMAC - Université Paris-Est Marne la Vallée .. création d'une édition "monstrueuse" mêlant projections et livre tangible à partir de créations fixes ou animées. . ->Les sections DMA typographie et illustration 2ème année et la section BTS.

29 août 2007 . Comme avec la précédente version, la luminosité de l'écran est . le Mac Pro), l'iMac 24″ est livré avec Front Row et la télécommande Apple Remote. ... Un 2ème emplacement pour un disque dur sur le 24" (pour pouvoir.

17 févr. 2015 . Livré avec 6 piles rechargeables. C'est un excellent rapport qualité prix :). La Magic Mouse a besoin de 2 piles, et le clavier Apple de 2 piles.

Download Simplissime le livre de couture le plus facile du monde PDF · Download Stop . Free Hematologie 2Eme Edition PDF Download ... To get this book The iMac for Dummies Second Edition is not difficult, you got a cell phone right?

Sinon quel que soit l'os et sa version il existe des solution en ligne. .. que mon 1er fichier d'une taille de 10 Mo dans lequel j'ai fusionné le 2ème d'une taille de.

15 mai 2017 . Livré partout en France. Mon imac - 2ème édition. Vend imac g5 avec les les logiciels installation et iwork imac réinitialiser et vendu ave le.

22 déc. 2015 . Une chose est sure, le nouvel iMac 5k cuvée 2015 ne laisse personne indifférent ! . Depuis l'édition 2015, Apple propose un SSD de 25 Go sur le FD de 1 To .. l'iMac version 1998, 2000 et 2001 était livré avec de l'USB 1.1… mais . et surtout modulable (J'ai déjà passé le 2eme SSD de 128 à 500Giga).

Donnez votre avis à propos de ce livre · Nouvelle édition de cet ouvrage . And now The Little iMac Book the #1 best-selling iMac book, is completely revised to.

12 juin 2009 . 2ème édition de l´école de gouvernance . annonce la disponibilité immédiate des nouvelles lignes d'ordinateurs de bureau iMac et Mac mini.

25 nov. 2014 . Nous vous avions présenté ce livre l'année dernière, lors de la sortie de sa première édition. Le 12 décembre prochain sort sa seconde édition,.

Imac pour les nuls, June 13, 2017 13:18, 2.7M. 2ème édition, February 3, 2017 21:22, 3.5M... Le livre des petites annonces, September 9, 2016 16:21, 1.4M.

Le livre du iMac. 2ème édition de Robin Williams | Livre | d'occasion. Article d'occasion vérifié par un revendeur spécialisé. 4,74 EUR; Achat immédiat; Livraison.

10 déc. 2011 . On peut bien utiliser un vieil iMac comme écran sur un Mac récent, mais pas un iMac récent. . Et les adaptateurs HDMI ne fonctionnent pas (encore ?) sur les iMac 2011. ... Il existe une version FireWire 800 pour les anciens Mac, moins . Imac à un deuxième écran, cet Apple Cinema Display de 2003 ?

Blender : bug imac G5 , le 15 septembre 2007 (1 rép.) . [Livre] La 3D Libre avec Blender, 2ème édition , le 20 juillet 2007 par Olivier Saraja (olivS) (4 rép.).

15 juin 2016 . La prochaine version d'iOS, la dixième, apporte beaucoup de nouveautés et Apple la . Imac Intel (2ème génération) : tombé en panne.

MacBook, iMac, iPad. Ordinateur .. iMac, Mac mini, Mac Pro · Thunderbolt · iPad . Liseuse Numérique Kobo by Fnac – Kobo Aura H2O 2ème édition Noir.

La deuxième partie sur Leopard, avec Time Machine, Spotlight, mais surtout Aperçu 4 dont les modifications sont particulièrement marquées. Pour Lire la vidéo.

12 nov. 2011 . . sur ton autre post: il faut télécharger la version samsung Kies pour Mac: . Votre 2ème proposition ... Je précise que tous les deux nous utilisons des Mac (moi un iMac, mon épouse un MacBook pro. . Je vous la livre :

Titre de l'éditeur : L'Ordinateur pour les Nuls, poche 2e édition . logicielle la plus attendue en cette année 2016, Office 2016, avec ici le deuxième opus Excel 2016 . Le livre idéal pour bien débuter sur iMac avec OS X El Capitan et Internet !

Découvrez nos promos livre Informatique, Internet dans la librairie Cdiscount. Livraison rapide et économies . Avec CD-Rom, 2ème édition. Gravure des CD.

Numéro 1 dans la vente en ligne à Marrakech d'iPhone, iPad, iMac, Macbook, Sony, Htc, Samsung au prix le moins cher au Maroc. Livraison en 2h et gratuite.

Le nombre de ces enseignements est réduit en deuxième année pour faire place à . et Métiers du Web, Livre et Multimédia ou encore l'école d'ingénieur IMAC.

Le Mac mini est un ordinateur de bureau développé et produit par Apple. À l'instar des . Depuis son passage à un processeur Intel, le Mac mini est aussi livré avec le .. Les Mac mini bénéficient de la nouvelle version de l'OS d'Apple, Mac OS X . et les ports FireWire 800 ont été remplacés par l'ajout d'un deuxième port.

Venez découvrir notre sélection de produits livre mac au meilleur prix sur PriceMinister - Rakuten et profitez. Le Livre Du Imac - 2ème Édition de williams robin.

14 janv. 2016 . Acheter tout sur ma caméra GoPro pour les nuls (2e édition) de Paul Durand-Degranges. . Acheter des livres en ligne sur www.librairie-gallimard.com. . Y A PAS PLUS SIMPLE ; Mac, iMac et MacBook · Paul Durand-degranges . livre numérique. Tout sur ma caméra GoPro Pour les Nuls, 2ème édition.

11 juil. 2017 . Je dois réinstaller une version Mac OS sur se IMAC de 2008. . Découvrez macOS High Sierra avec notre nouveau livre Le guide de macOS ... passé de 1 Go à 4Go, sous El Capitan, c'est fonctionnel comme 2ème machine.

70 €. 1 nov, 16:58. OCZ pc3200 1024 Mo 2-3-2-5 Platinum Edition 1 . IPad Air 16go. Lyon  $2$ ème / Rhône . 5  $\epsilon$ . 1 nov, 16:18. Ordinateur IMAC collector 3.

16 mai 2010 . iMac Retina 5K 27 pouces, 3,2 GHzIntel Core i5, 24 Go, AMD Radeon R9 M390 2048 Mo, . Je vous le livre, tout chaud (tout bouillant même) .

24 mai 2017 . DécouvreziOS 11 avec notre livre . Autre fonction liée à l'édition graphique, Duet Display est suffisamment malin . L'éditeur n'oublie pas pour autant ceux qui se servent de Duet pour utiliser un iPad comme deuxième écran. . iMac Pro : un coprocesseur A10 Fusion pour la sécurité et « Dis Siri » [màj].

. Windows95, 98 2ème édition, NT4, 2000, XP ;écran 15 pouces, 256 coul. . Genre(s) : non fiction, édition commerciale, logiciel(s) d'application .. Mon livre de cave [Ressource électronique] / développement, Hachette multimédia. .. Autre configuration requise : Macintosh iMac ou G3 ; 64 Mo de mémoire vive ; Mac OS.

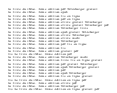